#### Laboratoire LIG

Présentation de la gestion des fichiers de log

## Architecture générale

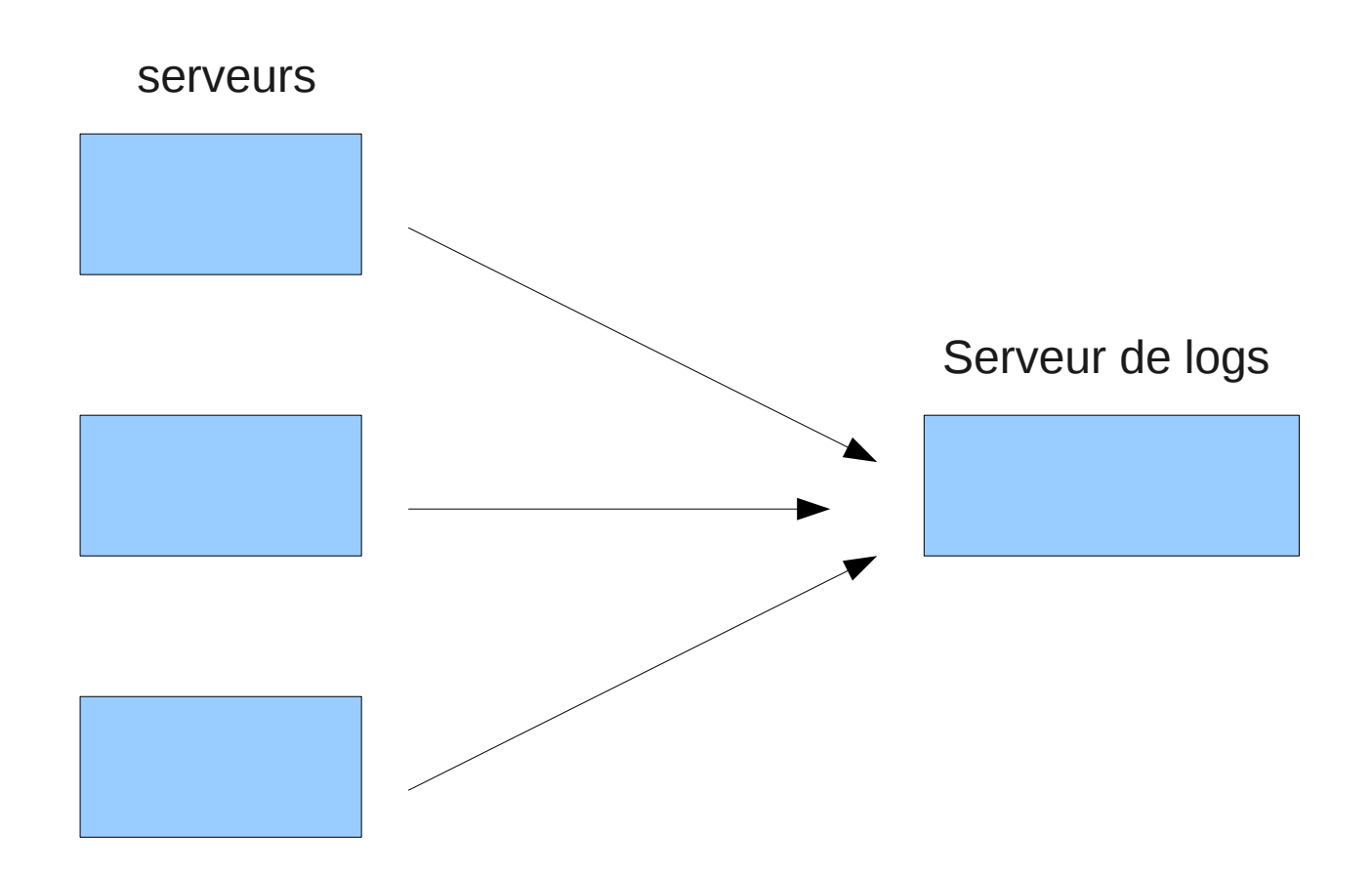

## Les messages de log

#### **Facility**

#### Level

- AUTHPRIV
- KERN
- $\bullet$  MAIL, FTP,  $\dots$
- DAEMON
- LOCAL0

● ...

- EMERG
- ALERT
- CRIT

● ...

- WARNING
- NOTICE

## Tri des messages par syslogd

Fichier /etc/rsyslogd.conf

mail.info /var/log/mail.info mail.warn /var/log/mail.warn kern.\* /var/log/messages \*.debug /var/log/debug \*.\* @tupi.imag.fr \*.\* @@tupi.imag.fr

## Organisation sur la machine tupi

Choix :

- Utilisation de syslog-ng
- Destination : le directory /logarchive
- Un directory par mois de nom <annee>.<mois> (exemple : 2012.06 pour juin 2012)
- Des fichiers préfixés par la nom de la machine source

## Configuration de syslog-ng

Fichier /etc/syslog-ng/syslog-ng.conf :

- source s net  $\{ udp(); \};$
- filter f\_auth { facility(auth, authpriv); };
- destination df\_auth\_net { file("/logarchive/\$YEAR.\$MONTH/ \$HOST.auth.log"); }
- $\cdot$  log{

```
source(s net);
```

```
filter(f auth);
```

```
destination(df auth net);
```
};

## Politique de gestion des logs

- Implémentée par un script déclenché par cron qui :
	- Compresse les fichiers qui ne sont pas du mois courant
	- Encrypte les fichiers de plus de 3 mois
	- Détruit les fichiers de plus de un an

## Infrastructure de cryptage

- Contraintes : respect de la loi
	- pouvoir coder sans pouvoir décoder.
	- Conserver les informations permettant le décodage pour pouvoir les donner sur réquisition judiciaire.

# Infrastructure de cryptage (2)

- Réalisation :
	- Choix de gnupg avec clé privée et clé publique
	- Le serveur de log crypte à l'aide de la clé publique
	- La clé privée a été copiée sur 2 clés USB confiées à des personnes n'étant pas des administrateurs système.

## Quelques chiffres

- 77 serveurs loggés
- 1,3 Go d'espace disque consommé

#### Merci de votre attention